# ExploratoryDataAnalysis2

### **Contents**

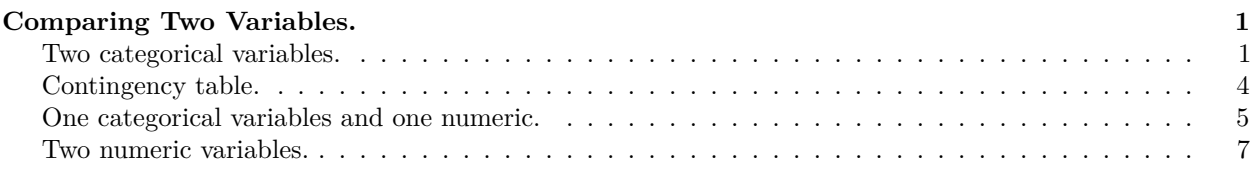

## <span id="page-0-0"></span>**Comparing Two Variables.**

Today we will continue to discuss Exploratory Data Analysis (EDA).

- 1. Two categorical variables.
- 2. One categorical variable and one numeric variable.
- 3. Two numeric variables.

**library**(tidyverse)

#### <span id="page-0-1"></span>**Two categorical variables.**

```
diamonds %>% ggplot(aes(x = cut, y = color)) +
  geom_count()
```
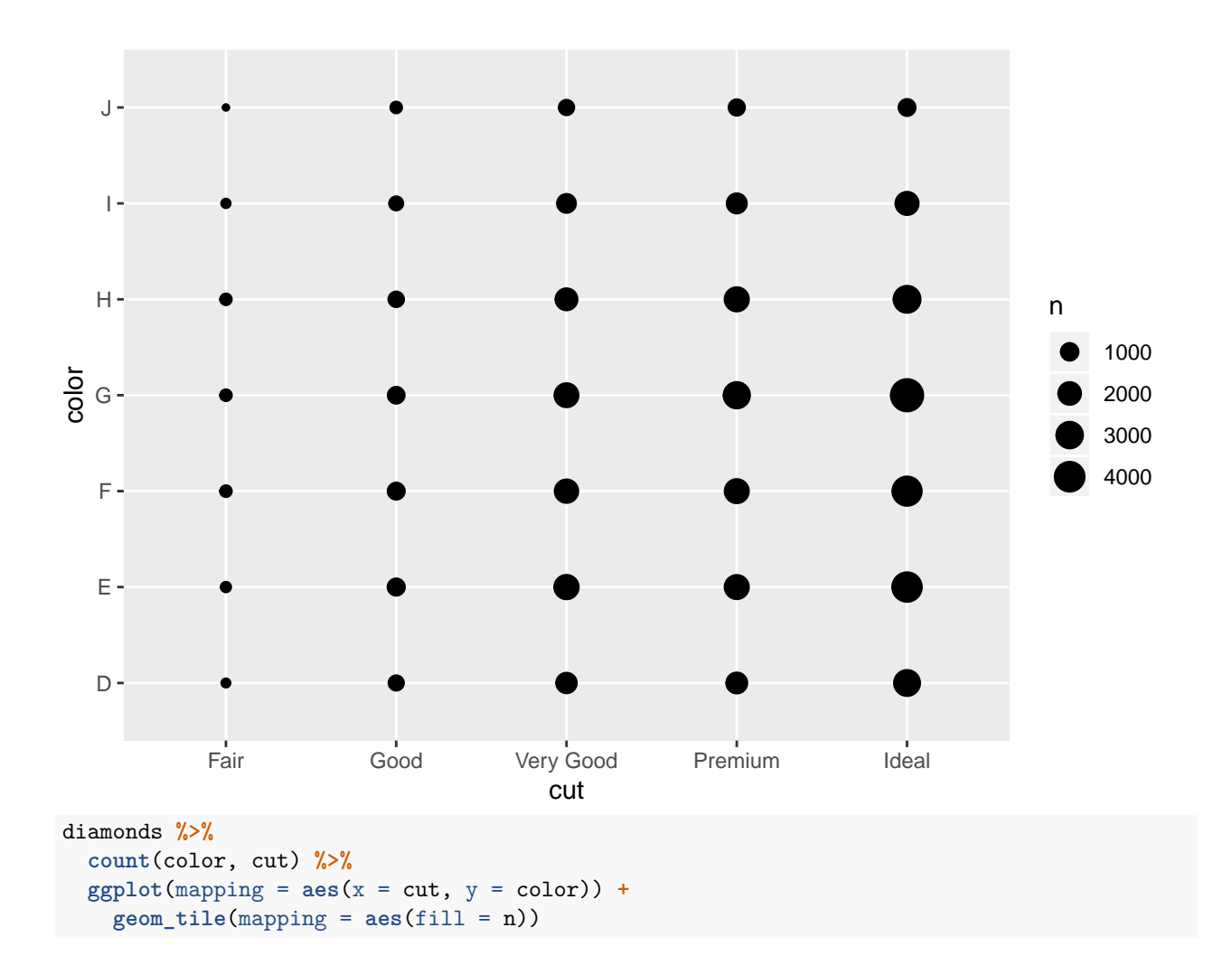

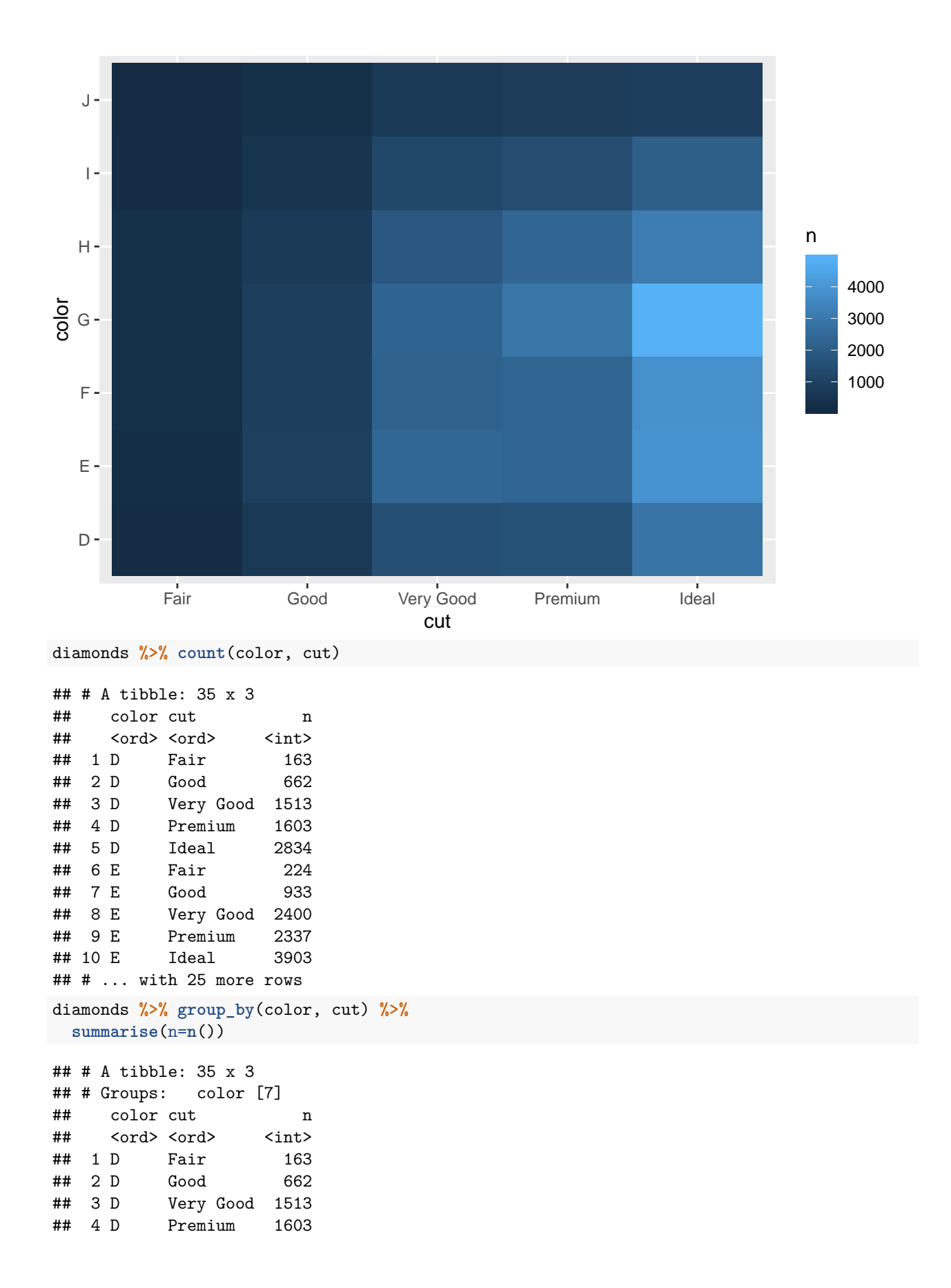

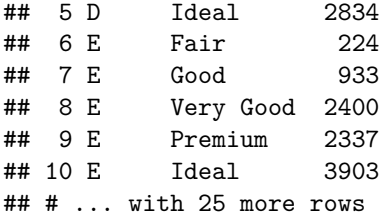

#### <span id="page-3-0"></span>**Contingency table.**

```
diamonds %>% group_by(color, cut) %>%
 summarise(n=n()) %>%
 spread(cut, n)
## # A tibble: 7 x 6
## # Groups: color [7]
## color Fair Good `Very Good` Premium Ideal
## <ord> <int> <int> <int> <int> <int>
## 1 D 163 662 1513 1603 2834
## 2 E 224 933 2400 2337 3903
## 3 F 312 909 2164 2331 3826
## 4 G 314 871 2299 2924 4884
## 5 H 303 702 1824 2360 3115
## 6 I 175 522 1204 1428 2093
## 7 J 119 307 678 808 896
```
Using the new *pivot\_wider()* function, that replaces the *spread()*. You will need to update the **tidyr** package to version 1.0. The new function has a name that makes more sense and is more memorable.

```
diamonds %>% group_by(color, cut) %>%
 summarise(n=n()) %>%
 pivot_wider(
  names_from = cut,
   values_from = n
 )
## # A tibble: 7 x 6
## # Groups: color [7]
## color Fair Good `Very Good` Premium Ideal
## <ord> <int> <int> <int> <int> <int>
## 1 D 163 662 1513 1603 2834
## 2 E 224 933 2400 2337 3903
## 3 F 312 909 2164 2331 3826
## 4 G 314 871 2299 2924 4884
## 5 H 303 702 1824 2360 3115
## 6 I 175 522 1204 1428 2093
## 7 J 119 307 678 808 896
```
Export the data to an Excel file and try making this Pivot Table.

```
write.csv(diamonds, file="~/diamonds.csv")
```
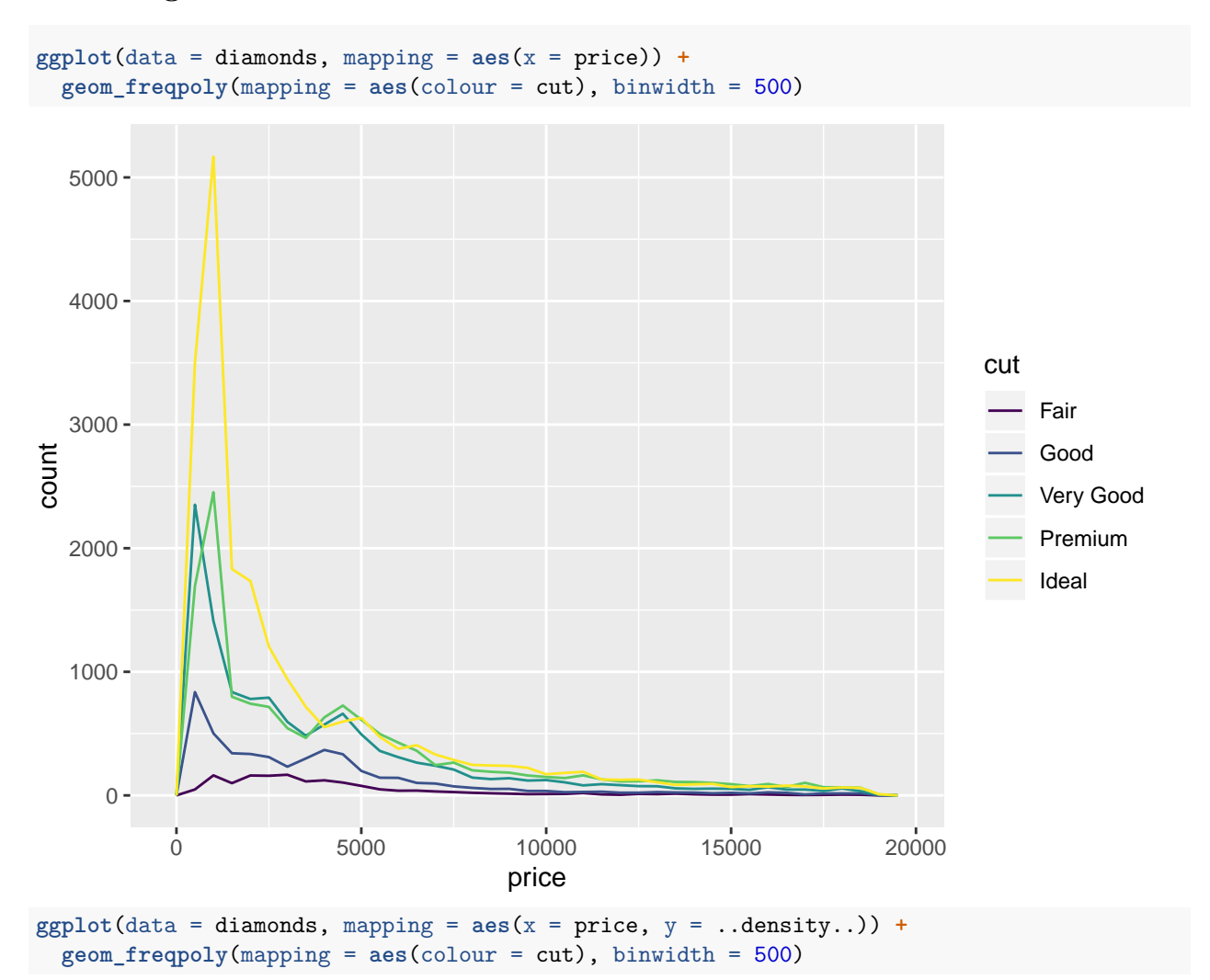

<span id="page-4-0"></span>**One categorical variables and one numeric.**

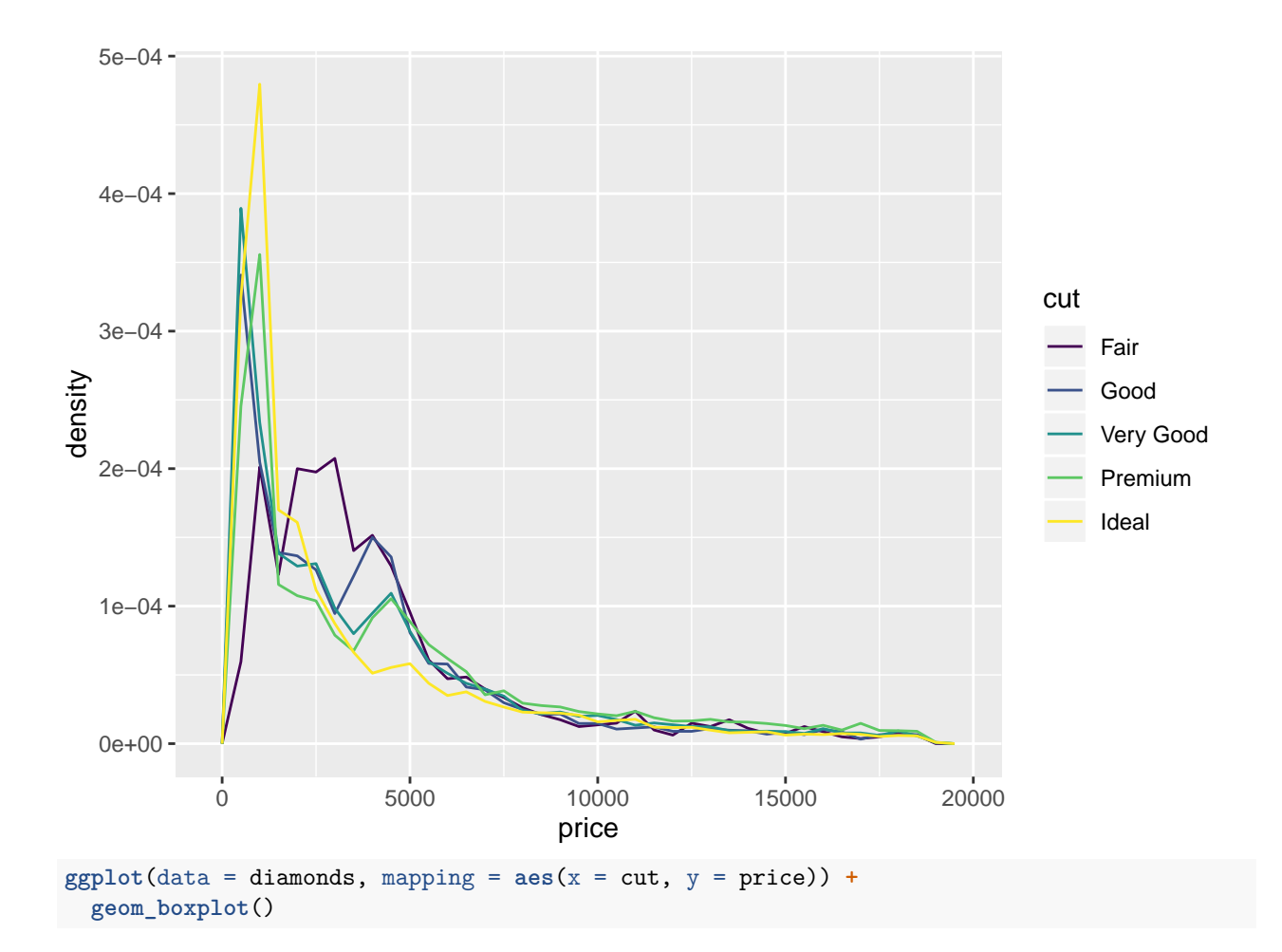

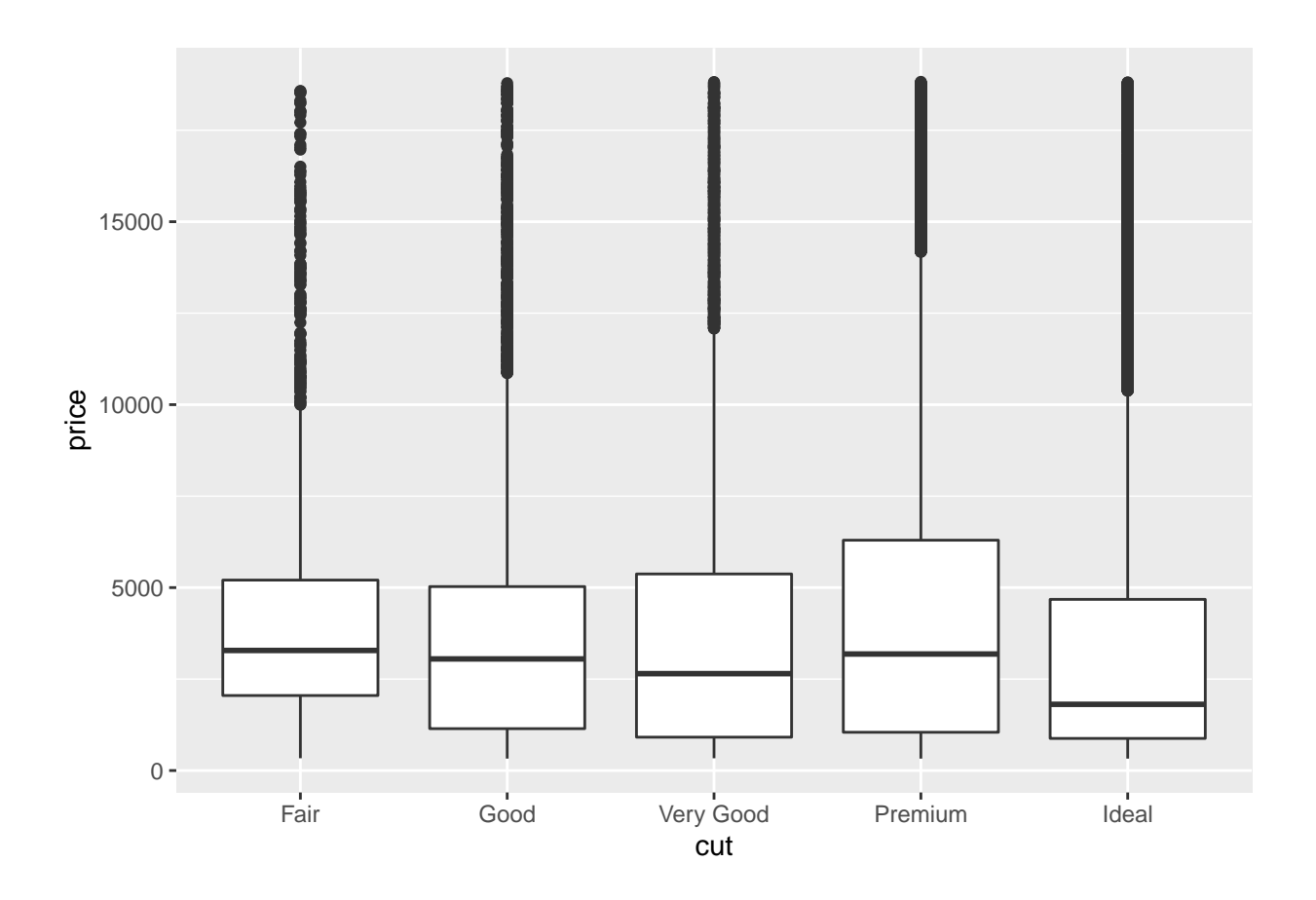

#### <span id="page-6-0"></span>**Two numeric variables.**

**ggplot**(data = diamonds) **+ geom\_point**(mapping = **aes**(x = carat, y = price))

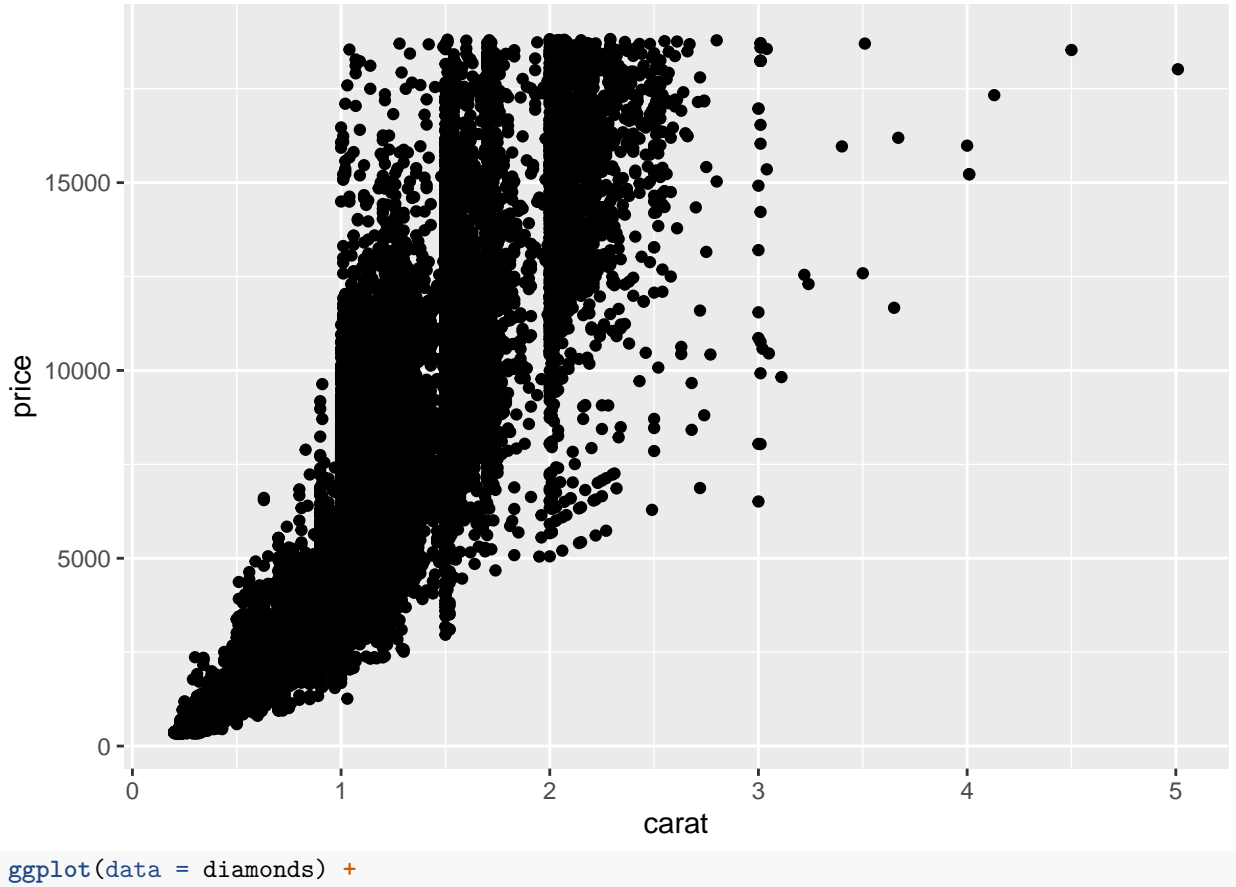

**geom\_point**(mapping = **aes**(x = carat, y = price), alpha = 1 **/** 100)

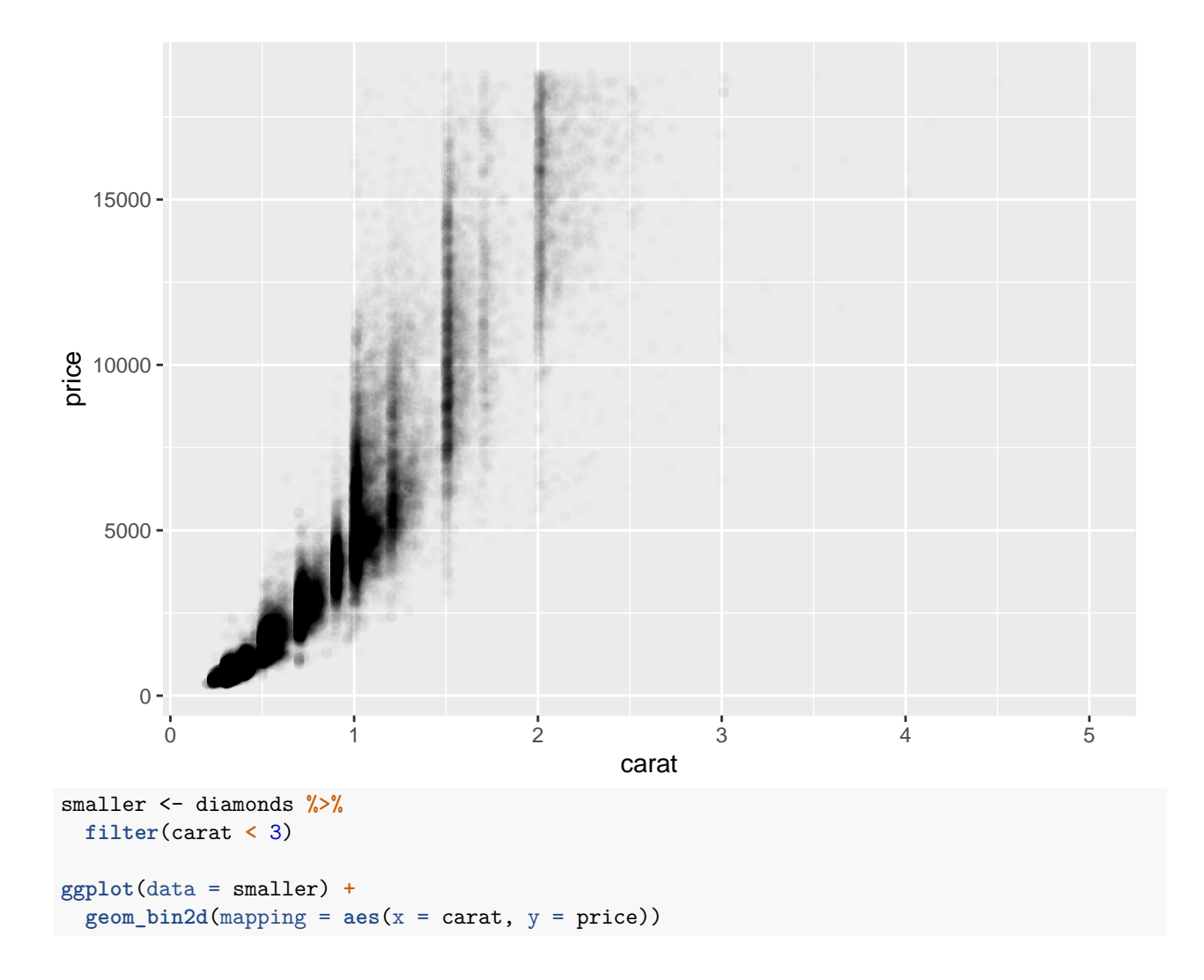

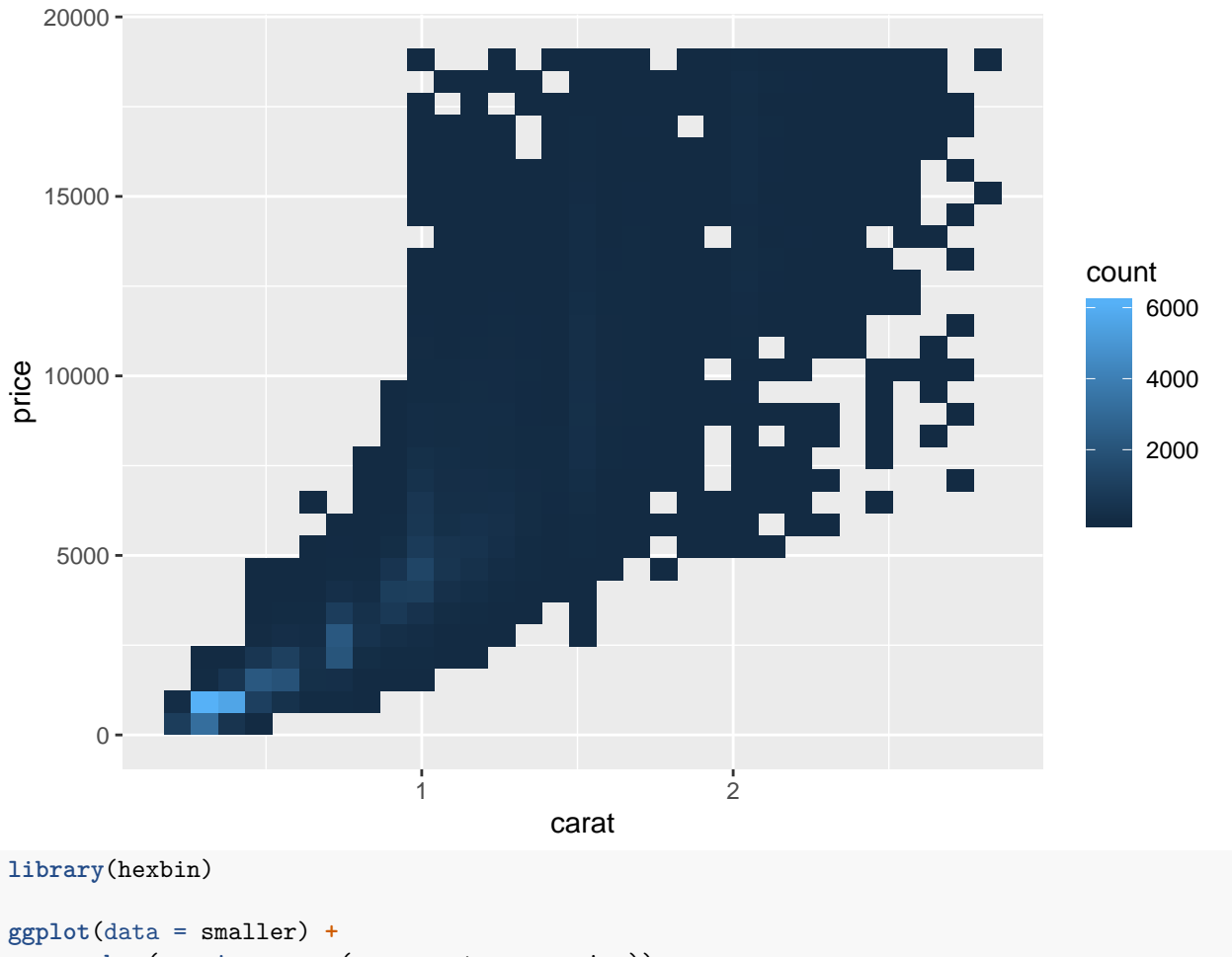

 $\mathbf{g}$  **geom\_hex**(mapping =  $\mathbf{a}\text{es}(\mathbf{x} = \text{carat}, \mathbf{y} = \text{price})$ )

![](_page_10_Figure_0.jpeg)